# Package 'randomLCA'

June 16, 2020

Type Package

Title Random Effects Latent Class Analysis

Version 1.0-16

Date 2020-06-15

Maintainer Ken Beath <ken.beath@mq.edu.au>

Contact Ken Beath <ken.beath@mq.edu.au>

Author Ken Beath [aut, cre]

Description Fits standard and random effects latent class models. The single level random effects model is described in Qu et al <doi:10.2307/2533043> and the two level random effects model in Beath and Heller <doi:10.1177/1471082X0800900302>. Examples are given for their use in diagnostic testing.

**Depends**  $R$ ( $>=$  3.2.0), lattice

Suggests R.rsp

VignetteBuilder R.rsp

Imports boot, fastGHQuad, Matrix, Rfast, parallel

LazyLoad yes

LazyData yes

NeedsCompilation yes

License GPL  $(>= 2)$ 

Repository CRAN

Date/Publication 2020-06-16 12:50:02 UTC

# R topics documented:

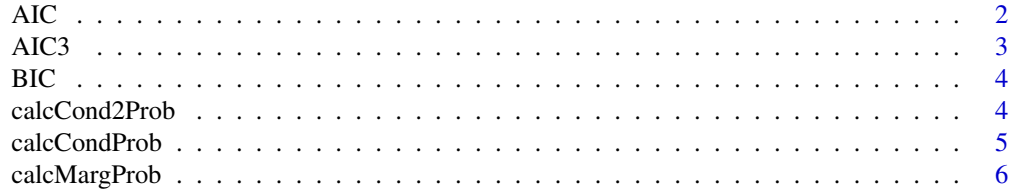

<span id="page-1-0"></span>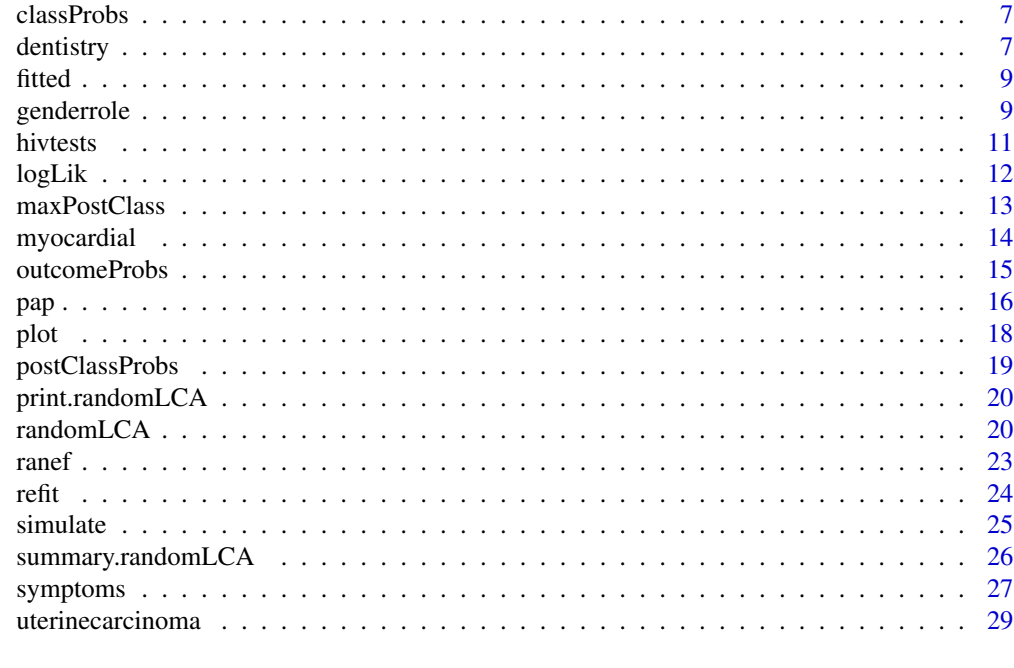

## $\bf 30$  $\bf 30$

AIC *AIC for randomLCA object*

# Description

Returns AIC for a randomLCA object.

## Usage

## S3 method for class 'randomLCA'  $AIC(object, ..., k = 2)$ 

# Arguments

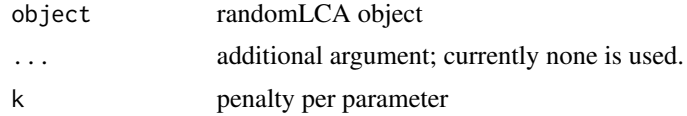

## Value

AIC

## Author(s)

#### <span id="page-2-0"></span> $AIC3$  3

## Examples

```
pap.lca2 <- randomLCA(pap[, 1:10], freq = pap$Freq, nclass = 2)
print(AIC(pap.lca2))
```
## AIC3 *AIC with 3 penalty for randomLCA object*

## Description

Returns AIC with penalty 3 for a randomLCA object.

## Usage

AIC3(object)

## Arguments

object randomLCA object

## Value

AIC3.

## Author(s)

Ken Beath

## Examples

pap.lca2 <- randomLCA(pap[, 1:10], freq = pap\$Freq, nclass = 2) print(AIC3(pap.lca2))

#### Description

Returns BIC for a randomLCA object.

## Usage

```
## S3 method for class 'randomLCA'
BIC(object, ...)
```
## Arguments

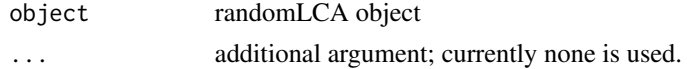

## Value

BIC

## Author(s)

Ken Beath

## Examples

pap.lca2 <- randomLCA(pap[, 1:10], freq = pap\$Freq, nclass = 2) print(BIC(pap.lca2))

calcCond2Prob *Calculate Conditional Outcome Probabilities for 2 Level Models*

## Description

The conditional probabilities are obtained integrating over the period random effect.

## Usage

 $calcCond2Prob(object, conditionalp = 0.5)$ 

## Arguments

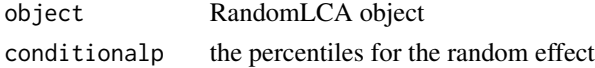

<span id="page-3-0"></span>

## <span id="page-4-0"></span>calcCondProb 5

## Value

Returns a data frame containing class, block, outcome, outcomep (outcome probability) and perc (percentiles of the random effect) if conditionalp is specified. For example a conditionalp of 0.5 is the 50th percentile or the median corresponding to a random effect of zero. 0.025 and 0.975 correspond to the 2.5th and 97.5th percential, so the region between them if 95% of the variation in the data.

## Author(s)

Ken Beath <kenbeath@mq.edu.au>

#### Examples

```
symptoms.lca2random2 <- randomLCA(symptoms[, 1:16], freq = symptoms$Freq,
random = TRUE, level2 = TRUE, nclass = 2, level2size = 4, constload = FALSE)
print(calcCond2Prob(symptoms.lca2random2))
```
calcCondProb *Calculate Conditional Outcome Probabilities*

#### Description

Calculates the conditional outcome probabilities for random effects models or for standard latent class returns the outcome probabilities. For random effects, the outcome probabilities may be calculated for various percentiles of the random effect.

#### Usage

```
calcCondProb(object, conditionalp = 0.5)
```
#### Arguments

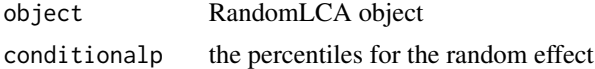

#### Value

Returns a data frame containing class, block, outcome, outcomep (outcome probability) and perc (percentiles of the random effect) if conditionalp is specified. For example a conditionalp of 0.5 is the 50th percentile or the median corresponding to a random effect of zero. 0.025 and 0.975 correspond to the 2.5th and 97.5th percential, so the region between them if 95% of the variation in the data.

## Author(s)

Ken Beath <ken.beath@mq.edu.au>

## Examples

```
dentistry.lcarandom <- randomLCA(dentistry[, 1:5], freq = dentistry$freq,
random = TRUE, probit = TRUE)print(calcCondProb(dentistry.lcarandom))
```
<span id="page-5-1"></span>

calcMargProb *Calculates Marginal Outcome Probabilities*

## Description

Calculates the marginal outcome probabilities for a random effects latent class model, by integrating the outcome probability over the random effect. This is performed using Gauss-Hermite quadrature with the number of quadrature points specified for the model fitting.

#### Usage

```
calcMargProb(object)
```
## Arguments

object randomLCA object

## Value

Returns a data frame containing class, block, outcome, outcomep (outcome probability).

#### Author(s)

Ken Beath

```
dentistry.lcarandom <- randomLCA(dentistry[, 1:5], freq = dentistry$freq,
random = TRUE, probit = TRUE)print(calcMargProb(dentistry.lcarandom))
```
<span id="page-5-0"></span>

<span id="page-6-0"></span>

## Description

The class probabililities for the model are returned.

#### Usage

```
classProbs(object)
```
## Arguments

object randomLCA object

## Details

Simply extracts the corresponding variable from the randomLCA object.

#### Value

A vector of class probabilities for each class.

## Author(s)

Ken Beath

## Examples

```
pap.lca2 <- randomLCA(pap[, 1:10], freq = pap$Freq, nclass = 2)
print(classProbs(pap.lca2))
```
dentistry *Dental X-ray data*

## Description

Six dentists evaluated dental x-rays for incipient caries in Handelman et al (1986), data consistss of 5 of the dentists analysed by Espeland and Handelman (1989) using a latent class model. Further analysis incorprating a random effects latent class model by Qu et al (1996), and by Albert and Dodd (2004)

#### Usage

dentistry

#### 8 dentistry and the set of the set of the set of the set of the set of the set of the set of the set of the set of the set of the set of the set of the set of the set of the set of the set of the set of the set of the set

## Format

A data frame with 32 observations on the following 6 variables.

V1 Dentist 1

- V2 Dentist 2
- V3 Dentist 3
- V4 Dentist 4
- V5 Dentist 5

freq Number of subjects

#### Source

Espeland and Handelman (1989)

## References

Handelman, S.L., Leverett, D.H., Espeland, M.A. and Curzon, J.A. (1986) Clinical radiographic evaluation of sealed carious and sound tooth surfaces. *Journal of the American Dental Association*, 113, 751–754.

Espeland, M.A. and Handelman, S.L. (1989) Using latent class models to characterize and assess relative error in discrete distributions. *Biometrics*, 45, 587–599.

Qu, Y., Tan, M. and Kutner, M.H. (1996) Random effects models in latent class analysis for evaluating accuracy of diagnostic tests. *Biometrics*, 52, 797–810.

Albert P.S. and Dodd, L.E. (2004) A cautionary note on the robustness of Latent Class Models for estimating diagnostic error without a gold standard. *Biometrics*, 60, 427–435.

```
# fit LCR model from Qu et al (1996)
dentistry.lca <- randomLCA(dentistry[, 1:5], freq = dentistry$freq)
# start with constant laoding
dentistry.lcarandom <- randomLCA(dentistry[, 1:5], freq = dentistry$freq,
random = TRUE, probit = TRUE)# allow loading to vary by dentist
dentistry.lcarandomunequal <- randomLCA(dentistry[, 1:5], freq = dentistry$freq,
random = TRUE, constload = FALSE, probit = TRUE)
```
<span id="page-8-0"></span>

#### Description

Extract fitted values for randomLCA object.

## Usage

## S3 method for class 'randomLCA' fitted(object, ...)

## Arguments

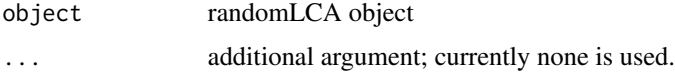

## Value

A data frame. The first columns of the data frame correspond to the patterns, followed by the frequency of each pattern, and then the fitted number for each pattern.

#### Author(s)

Ken Beath <ken.beath@mq.edu.au>

## Examples

```
dentistry.lcarandom <- randomLCA(dentistry[, 1:5], freq = dentistry$freq,
random = TRUE, probit = TRUEprint(fitted(dentistry.lcarandom))
```
genderrole *Gender Role Opinion Items*

## Description

Opinions collected on gender roles in a study by Felling et al (1987). This was originally published in Heinen (1996) and subsequently in Galindo Garre and Vermunt (2006).

#### Usage

genderrole

#### Format

A data frame with 16 observations on the following 5 variables.

- Q1 Women's liberation sets women against men.
- Q2 It's better for a wife not to have a job because that always poses problems in the household, especially if there are children.
- Q3 The most natural situation occurs when the man is the breadwinner and the woman runs the household and takes care of the children.
- Q4 It isn't really as important for a girl to get a good education as it is for a boy.
- Q5 A woman is better suited to raise small children than a man.

Freq Number of subjects

#### Source

Galindo Garre and Vermunt (2006)

#### References

Felling, A., Peters, J., and Schreuder, O. (1987) Religion in Dutch society 85: Documentation of a national survey on religious and secular attitudes in 1985. Amsterdam: Steinmetz Archive.

Galindo Garre, F. and Vermunt, J.K. (2006) Avoiding boundary estimates in latent class analysis by Bayesian posterior mode estimation. *Behaviormetrika*, 33, 43–59.

Heinen, T. (1996) Latent Class and Discrete Latent Trait Models: Similarities and Differences.

```
# standard latent class
genderrole.lca1 <- randomLCA(genderrole[, 1:5], freq = genderrole$Freq, nclass = 1)
genderrole.lca2 <- randomLCA(genderrole[, 1:5], freq = genderrole$Freq)
genderrole.lca3 <- randomLCA(genderrole[, 1:5], freq = genderrole$Freq, nclass = 3)
# repeat with random effect with constant loading
# increase quadrature points and/or use higher penalty to obtain
# convergence
genderrole.lca1random <- randomLCA(genderrole[, 1:5], freq = genderrole$Freq,
nclass = 1, random = TRUE)
genderrole.lca2random <- randomLCA(genderrole[, 1:5], freq = genderrole$Freq,
random = TRUE, penalty = 0.1, quadpoints = 61)
genderrole.lca3random <- randomLCA(genderrole[, 1:5], freq = genderrole$Freq,
nclass = 3, random = TRUE, penalty = 0.1, quadpoints = 61)
# improved BIC for 1 class random
print(c(BIC(genderrole.lca1), BIC(genderrole.lca2), BIC(genderrole.lca3)))
print(c(BIC(genderrole.lca1random), BIC(genderrole.lca2random),
BIC(genderrole.lca3random)))
# can also repeat fits without constant loading to give mixture of IRT models
genderrole.lca1random2 <- randomLCA(genderrole[, 1:5], freq = genderrole$Freq,
nclass = 1, random = TRUE, constload = FALSE)
genderrole.lca2random2 <- randomLCA(genderrole[, 1:5], freq = genderrole$Freq,
random = TRUE, constload = FALSE, quadpoints = 61, penalty = 0.1)
```
#### <span id="page-10-0"></span>hivtests and the state of the state of the state of the state of the state of the state of the state of the state of the state of the state of the state of the state of the state of the state of the state of the state of t

```
genderrole.lca3random2 <- randomLCA(genderrole[, 1:5], freq = genderrole$Freq,
nclass = 3, random = TRUE, constload = FALSE, quadpoints = 61, penalty = 0.1)
# no improvement in fit
print(c(BIC(genderrole.lca1random2), BIC(genderrole.lca2random2),
BIC(genderrole.lca3random2)))
```
hivtests *HIV testing data*

## Description

Serum samples are tested for HIV by 4 different biossays in Alvord et al (1988) and sensitivity and specificity determined using latent class analysis. Qu et al (1996) repeat the analysis using a model incorporating a random effect.

#### Usage

hivtests

## Format

A data frame with 16 observations on the following 5 variables.

V1 Test 1

V2 Test 2

V3 Test 3

V4 Test 4

freq Number of subjects

#### Source

Qu, Tan and Kutner (1989)

#### References

Alvord, W.G., Drummond, J.E., Arthur, L.O., Goedert, J.J., Levine, P.H., Murphy, E.L., Weiss, S.H., and Blattner, W.A. (1988) A method for predicting individual HIV infection status in the absence of clinical information. *AIDS Research and Human Retroviruses*, 4, 295–304.

Qu, Y., Tan, M. and Kutner, M.H. (1996) Random effects models in latent class analysis for evaluating accuracy of diagnostic tests. *Biometrics*, 52, 797–810.

## <span id="page-11-0"></span>Examples

```
# fit standard latent class
hivtests.lca2 <- randomLCA(hivtests[, 1:4], freq = hivtests$freq)
# with random effect and constant loading
hivtests.lca2random <- randomLCA(hivtests[, 1:4], freq = hivtests$freq, random = TRUE,
   penalty = 1.0)
# with random effect and variable loading
# for this model there are 13 parameters fitted to 16 observations, so model is fairly unstable
hivtests.lca2random2 <- randomLCA(hivtests[, 1:4], freq = hivtests$freq, random = TRUE,
    constload = FALSE, penalty = 1.0)
# BIC shows best model is random effects with constant loading
print(c(BIC(hivtests.lca2), BIC(hivtests.lca2random), BIC(hivtests.lca2random2)))
```
logLik *log Likelikelihood for randomLCA object*

## Description

Returns log Likelihood for a randomLCA object.

#### Usage

```
## S3 method for class 'randomLCA'
logLik(object, ...)
```
#### Arguments

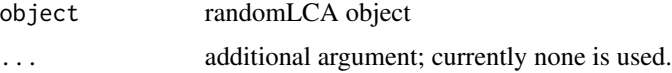

## Value

The loglikelihood.

## Author(s)

Ken Beath

```
pap.lca2 <- randomLCA(pap[, 1:10], freq = pap$Freq, nclass = 2)
print(logLik(pap.lca2))
```
<span id="page-12-0"></span>

#### **Description**

For each observation the posterior class probability is determined for each class, and then the class with the maximum posterior class probability is returned.

#### Usage

```
maxPostClass(object)
```
#### **Arguments**

object randomLCA object

#### Details

Returns the class with the maximum posterior class probability for each observation.

#### Value

A data frame. The first columns of the data frame correspond to the patterns, followed by the frequency of each pattern, and then the class with the maximum posterior class probability. The returned result is for the summarised data. If raw data is used, that is no frequencies, and it is required to calculated the posterior class probability for each observation then it is simply required to merge the maximum class with the raw data, possibly removing any variable "Freq" in the raw data.

#### Author(s)

Ken Beath

```
pap.lca2 <- randomLCA(pap[, 1:10], freq = pap$Freq, nclass = 2)
maxClass.lca2 <- maxPostClass(pap.lca2)
names(maxClass.lca2)[length(names(maxClass.lca2))] <- "maxProb.lca2"
pap.lca3 <- randomLCA(pap[, 1:10], freq = pap$Freq, nclass = 3)
maxClass.lca3 <- maxPostClass(pap.lca3)
names(maxClass.lca3)[length(names(maxClass.lca3))] <- "maxProb.lca3"
maxClass <- merge(maxClass.lca2, maxClass.lca3)
# aggregate because there is more than one record for each combination
# shows the relationship between the 2 and 3 class models
print(aggregate(maxClass$Freq, list(maxProb2 = maxClass$maxProb.lca2,
```
<span id="page-13-0"></span>maxProb3 = maxClass\$maxProb.lca3), sum))

myocardial *Myocardial Infarction (MI)*

## Description

Four tests were performed on hospital patients to determine if a myocardial infarction had occurred.

#### Usage

myocardial

## Format

A data frame with 32 observations on the following 6 variables.

Q.wave result from ECG test

History clinical history

LDH flipped, enzyme related to tissue breakdown

CPK high, creatine kinase or creatine phosphokinase, related to muscle damage

freq Number of subjects

#### Source

Rindskopf and Rindskopf (1986)

## References

Galen, R.S. and Gambino, S.R. (1975) Beyond Normality: The Predictive Value and Efficiency of Medical Diagnosis. Wiley:New York.

Rindskopf, D. and Rindskopf, W. (1986) The Value of Latent Class Analysis in Medical Diagnosis. *Statistics in Medicine*, 5, 21–27.

```
# fit 2 class model from Rindskopf and Rindskopf (1986)
myocardial.lca2 <- randomLCA(myocardial[, 1:4], freq = myocardial$freq)
```
<span id="page-14-0"></span>

## Description

Extract outcome probabilities and confidence intervals for a randomLCA object.

## Usage

```
## S3 method for class 'randomLCA'
outcomeProbs(object, level = 0.95, boot = FALSE, type = "perc",
   R = 999, scale = c("prob", "raw"), cores = max(detectCores() - 1, 1), ...)
```
#### Arguments

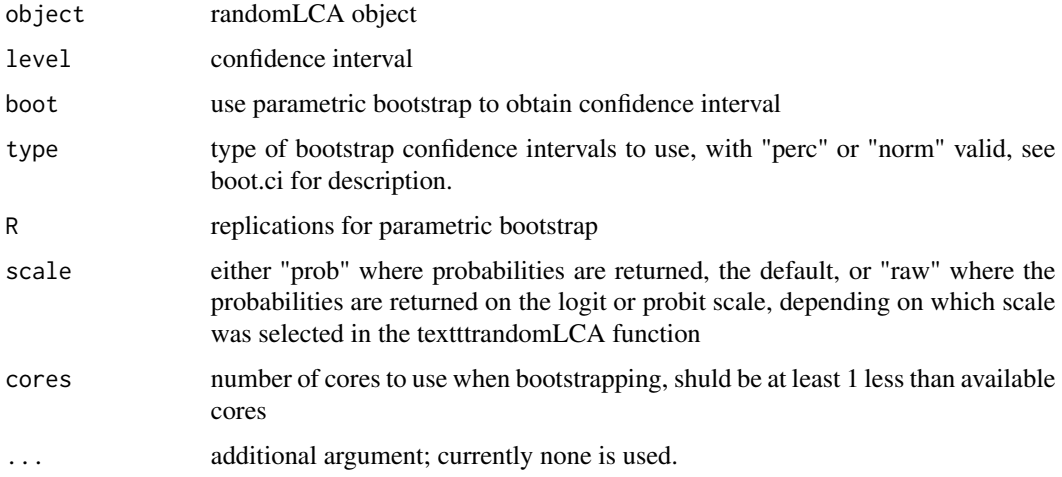

## Details

Confidence intervals are calculated based on asymptotic normality of the estimates transformed by either the inverse of the probit or logistic, or using parametric bootstrap. The asymptotic confidence intervals are currently only available for models without random effects. For the confidence intervals obtained from the parametric bootstrap, the bootstrap is performed on the data that has been transformed to the logit or probit scale, as appropriate.

#### Value

Data frame consisting of outcome probabilities and confidence intervals. One for each class.

#### Author(s)

#### Examples

```
# standard latent class with 2 classes
dentistry.lca2 <- randomLCA(dentistry[, 1:5], freq = dentistry$freq, nclass = 2)
print(outcomeProbs(dentistry.lca2))
# print on the default logit scale
print(outcomeProbs(dentistry.lca2, scale = "raw"))
# convert back to probabilities
print(1.0/(1.0+exp(-outcomeProbs(dentistry.lca2, scale = "raw")[[1]])))print(1.0/(1.0+exp(-outcomeProbs(dentistry.lca2, scale = "raw")[[2]])))
```
pap *Positive Action program implementation*

#### Description

The Positive Action program is a series of interventions designed to reduce negative behaviours in elementary-school students. In a study in Hawaii (Beets et al, 2006) information was recorded from students in the treatment group about whether the various parts of the program were implemented. While it is useful to describe the proportion of students experiencing implementation of each part of the program, latent class analysis will reveal if there are specific patterns to the implementation of the program (Alcock, 2008).

#### Usage

pap

## Format

A data frame with 606 observations summarising the answers for 1566 students on the following 11 variables. For each variable the data has been dichotomized so that a 0 represents no implementation and a 1 represents some implementation.

- Q1 you receive stickers from your teacher for doing positive actions?
- Q2 you receive a word of the week card from your teacher?
- Q3 you put notes in an icu box?
- Q4 your teacher read notes about you from the icu box?
- Q5 your teacher read your notes from the icu box?
- Q6 your class receive a token for meeting your classroom goals?
- Q7 you participate in a positive action assembly?
- Q8 your class receive a balloon in an assembly for achieving their classroom goals?
- Q9 your class participate in whole school positive action celebrations?
- Q10 most weeks were you taught a positive action lesson?
- Freq Number of subjects

<span id="page-15-0"></span>16 paper and the paper of the state of the paper of the paper of the paper of the paper of the paper of the paper of the state of the state of the state of the state of the state of the state of the state of the state of t

pap the contract of the contract of the contract of the contract of the contract of the contract of the contract of the contract of the contract of the contract of the contract of the contract of the contract of the contra

#### Source

Alcock (2008)

## References

Alcock, A. (2008). Latent Class Analysis (LCA) and Latent Profile Analysis (LPA). Retrieved from http://people.oregonstate.edu/~acock/growth/Mplus files/Latent Class Analysis Presentation.doc

Beets, M. W., Flay, B. R., Vuchinich, S., Snyder, F. J., Acock, A., Li, K. K., Durlak, J. (2009). Use of a social and character development program to prevent substance use, violent behaviors, and sexual activity among elementary-school students in Hawaii. American Journal of Public Health, 99(8), 1438-1445

```
# standard latent class
pap.lca1 <- randomLCA(pap[, 1:10], freq = pap$Freq, nclass = 1)
pap.lca2 <- randomLCA(pap[, 1:10], freq = pap$Freq, nclass = 2)
# standard latent class
pap.lca3 <- randomLCA(pap[, 1:10], freq = pap$Freq, nclass = 3)
pap.lca4 <- randomLCA(pap[, 1:10], freq = pap$Freq, nclass = 4)
pap.lca5 <- randomLCA(pap[, 1:10], freq = pap$Freq, nclass = 5)
# repeat with random effect with constant loading
# once BIC increases fitting further models is unnecessary
pap.lca1random <- randomLCA(pap[, 1:10],
         freq = pap$Freq, nclass = 1, random = TRUEpap.lca2random <- randomLCA(pap[, 1:10],
         freq = pap$Freq, nclass = 2, random = TRUE)
pap.lca3random <- randomLCA(pap[, 1:10],
          freq = pap$Freq, nclass = 3, random = TRUE# can also repeat fits without constant loading to give mixture of IRT models
pap.lca1random2 <- randomLCA(pap[, 1:10],
          freq = pap$Freq, nclass = 1, random = TRUE, constload = FALSE)pap.lca2random2 <- randomLCA(pap[, 1:10],
         freq = pap$Freq, nclass = 2, random = TRUE, constload = FALSE)pap.lca3random2 <- randomLCA(pap[, 1:10],
         freq = pap$Freq, nclass = 3, random = TRUE, constload = FALSE)# produce table of BIC values
# shows 4 class best of standard latent class
# but 2 class latent class with constant loading has better BIC
pap.bic <- data.frame(bic = c(BIC(pap.lca1), BIC(pap.lca2), BIC(pap.lca3),
    BIC(pap.lca4), BIC(pap.lca5)), bic2 = c(BIC(pap.lca1random),
    BIC(pap.lca2random), BIC(pap.lca3random), NA, NA), bic3 = c(BIC(pap.lca1random2),
    BIC(pap.lca2random2), BIC(pap.lca3random2), NA, NA))
print(pap.bic)
# plot 4 class standard
plot(pap.lca4, type = "b")
```

```
# plot 2 class standard
plot(pap.lca2random, type = "b")
```
## plot *Plot a randomLCA object*

## Description

Plots the outcome probabilities for a randomLCA object, for random effects objects this can be either marginal or conditional or both. For a 2 level random effects model conditional2 will condition on the subject random effect and integrate over the period random effects. Note that plot is based on the xyplot function.

#### Usage

```
## S3 method for class 'randomLCA'
plot(x, ... , graphtype = ifelse(x$random, "marginal", "conditional"),
     conditionalp = 0.5, classhorizontal = TRUE)
```
#### Arguments

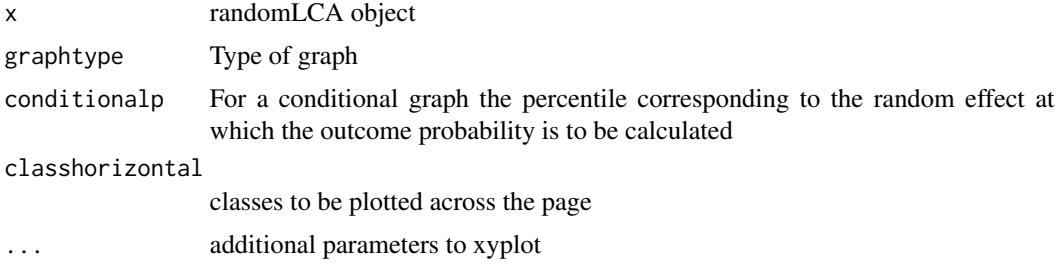

#### Author(s)

Ken Beath <ken.beath@mq.edu.au>

#### See Also

[calcCondProb](#page-4-1), [calcMargProb](#page-5-1)

## Examples

```
# standard latent class with 2 classes
uterinecarcinoma.lca2 <- randomLCA(uterinecarcinoma[, 1:7], freq = uterinecarcinoma$freq)
plot(uterinecarcinoma.lca2)
uterinecarcinoma.lcarandom2 <- randomLCA(uterinecarcinoma[, 1:7],
  freq = uterinecarcinoma$freq, random = TRUE, probit = TRUE, quadpoints = 61)
# default for random effects models is marginal
```
<span id="page-17-0"></span>18 plot

```
plot(uterinecarcinoma.lcarandom2)
# default for random effects models conditional is p = 0.5 i.e. median
plot(uterinecarcinoma.lcarandom2, graphtype = "conditional")
# look at variability by plotting conditional probabilities at 0.05, 0.5 and 0.95
plot(uterinecarcinoma.lcarandom2, graphtype = "conditional", conditionalp = c(0.05, 0.5, 0.95))
```
#### postClassProbs *Determines posterior class probabilities for fitted model*

#### Description

The posterior class probabililities for each observed pattern and class is determined. These are returned as a data frame together with the patterns for each observation. If class  $= 0$  is requested then all classes are returned, otherwise only the selected class.

#### Usage

```
postClassProbs(object, class = 0)
```
#### Arguments

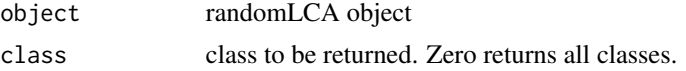

## Details

Extracts the corresponding data from the randomLCA object.

#### Value

A data frame. The first columns of the data frame correspond to the patterns, followed by the frequency of each pattern, and then the posterior class probabilities for either the selected class or for all classes. The returned result is for the summarised data. If raw data is used, that is no frequencies, and it is required to calculated the posterior class probability for each observation then it is simply required to merge the class probabilities with the raw data, possibly removing any variable "freq" in the raw data.

#### Author(s)

Ken Beath

```
pap.lca2 <- randomLCA(pap[, 1:10], freq = pap$Freq, nclass = 2)
print(postClassProbs(pap.lca2))
```
<span id="page-19-0"></span>print.randomLCA *print for randomLCA object*

## Description

Prints a randomLCA object. Prints summary.

## Usage

## S3 method for class 'randomLCA'  $print(x, \ldots)$ 

#### Arguments

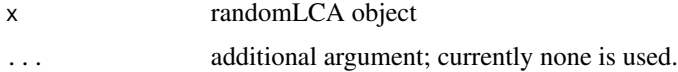

## Author(s)

Ken Beath

#### Examples

```
pap.lca1 <- randomLCA(pap[, 1:10], freq = pap$Freq, nclass = 1)
pap.lca1
# or
print(pap.lca1)
```
randomLCA *Fits a Latent Class Model including a Random Effect*

## Description

Fit latent class models, which may include a random effect.

## Usage

```
randomLCA(patterns, freq = NULL, nclass = 2, calcSE = TRUE, notrials = 20,
  random = FALSE, byclass = FALSE, quadpoints = 21, constload = TRUE,
 blocksize = dim(patterns)[2], level2 = FALSE, probit = FALSE,
 level2size = blocksize, qniterations = 5, penalty = 0.01, EMtol = 1.0e-9,
 verbose = FALSE, seed = as.integer(runif(1, 0, .Machine$integer.max)))
```
#### randomLCA 21

## Arguments

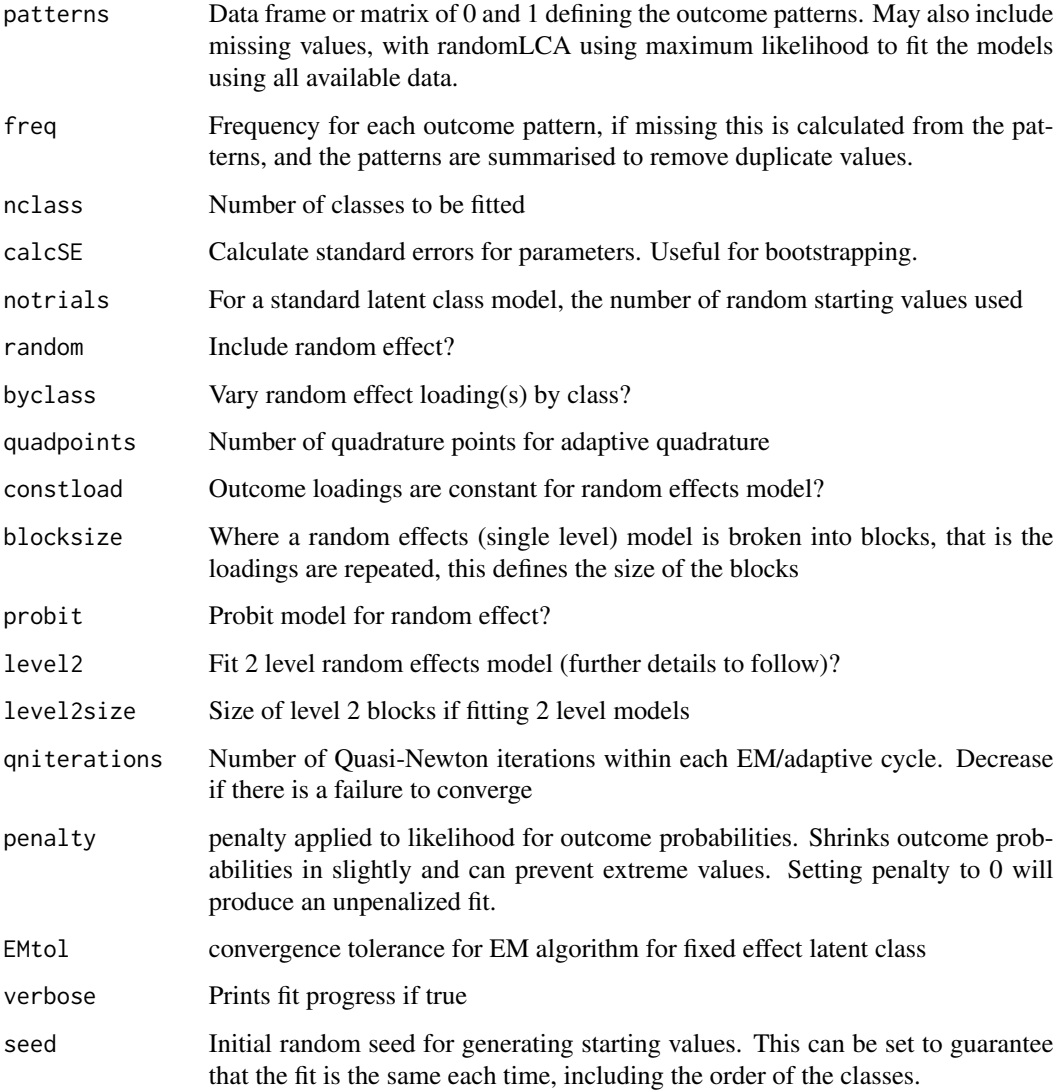

## Details

The structure of the patterns is assumed to be a number of blocks of different outcomes each of level2size, allowing outcomes to be repeated. Each outcome is assumed to have it's own loading. An example is the width of the patterns is n and the level2size is n, resulting in n outcomes and therefore n loadings. Alternatively if the level2size is 1, then there are n repeats of the same outcome (but with different probabilities) with the same loading. In practice they may not be the same type of outcome, but usually will be.

The algorithm used is EM for the standard latent class and adaptive (in the sense of moving the location of the quadrature points) Gauss-Hermite quadrature for the random effects models. The number of quadrature points defaults to 21.

## Value

randomLCA object This contains

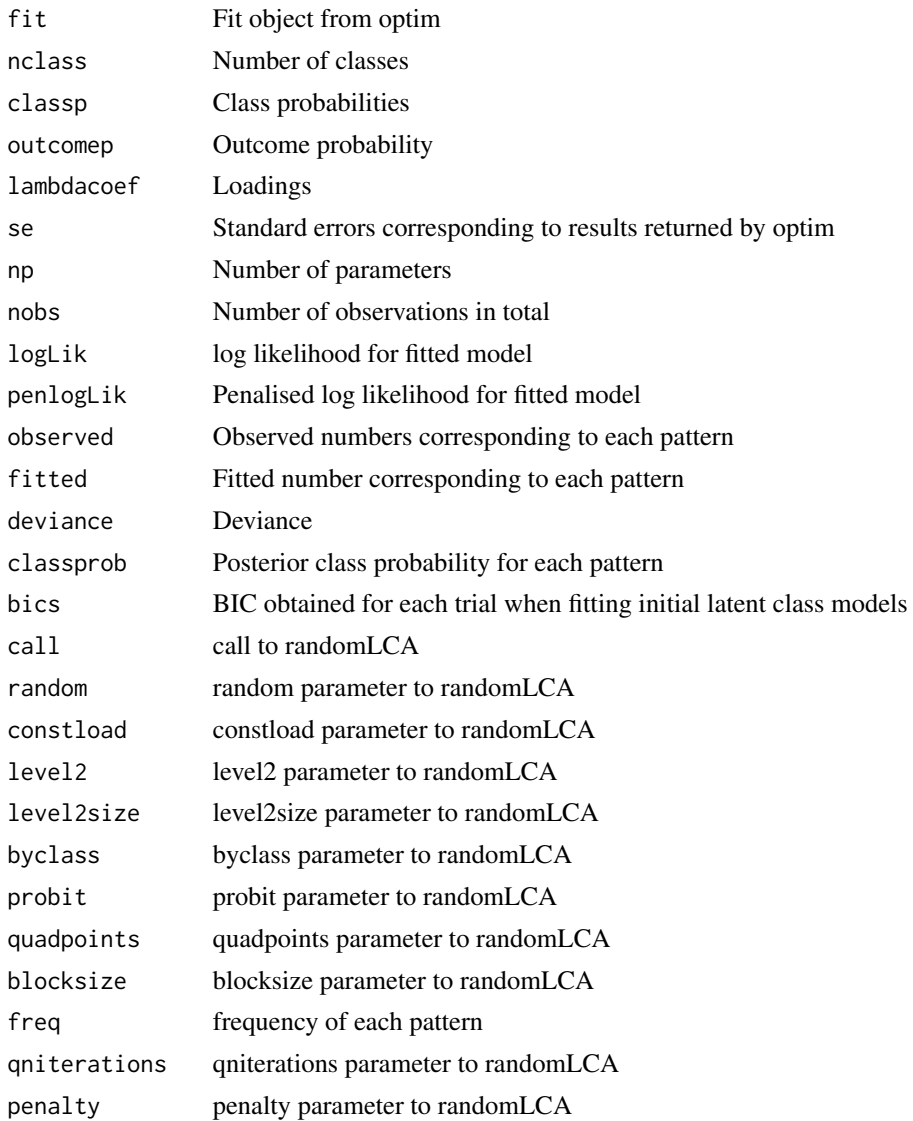

## Note

In the returned object there a fields for patterns and frequencies. If frequencies are not supplied then the patterns and frequencies are constructed. If frequencies are supplied then zero rows are removed. When frequencies are supplied it is assumed that the data has been simplified. The returned fitted, posterior class probabilities etc, all correspond to the simplified patterns, not to the original data.

## Author(s)

#### <span id="page-22-0"></span>ranef 23

#### References

```
Beath KJ (2017). randomLCA: An R Package for Latent Class with Random Effects Analysis.
_Journal of Statistical Software_, *81*(13), pp. 1-25. doi: 10.18637/jss.v081.i13 (http://doi.
org/10.18637/jss.v081.i13)
```
#### Examples

```
# standard latent class with 2 classes
dentistry.lca2 <- randomLCA(dentistry[, 1:5], freq = dentistry$freq, nclass = 2)
# random effects model with constant random effect loading
dentistry.lca2random <- randomLCA(dentistry[, 1:5], freq = dentistry$freq,
nclass = 2, random = TRUE, constload = TRUE, probit = TRUE)
# allow loading to vary by dentist
# this is the 2LCR model from Qu et al (1996)
dentistry.lca2random1 <- randomLCA(dentistry[, 1:5], freq = dentistry$freq,
nclass = 2, random = TRUE, constload = FALSE, probit = TRUE)
```
ranef *Extract random effects from a randomLCA object*

#### Description

Extracts the Empirical Bayes estimates of the random effects.

#### Usage

```
## S3 method for class 'randomLCA'
ranef(object, ...)
```
#### Arguments

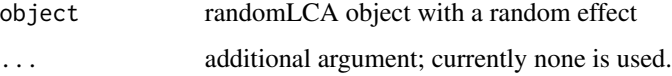

## Value

A matrix with the first column containing the random effects and the second column the standard error of the random effects.

#### Author(s)

```
pap.lca2random <- randomLCA(pap[, 1:10], freq = pap$Freq, random = TRUE, nclass = 2)
print(ranef(pap.lca2random))
```
#### refit *Refit an randomLCA object*

## Description

Refits an randomLCA object using new data. This is useful when fitting simulated data, for example using a bootstrap.

#### Usage

## S3 method for class 'randomLCA' refit(object, newpatterns, newfreq, useinit = FALSE, ...)

#### Arguments

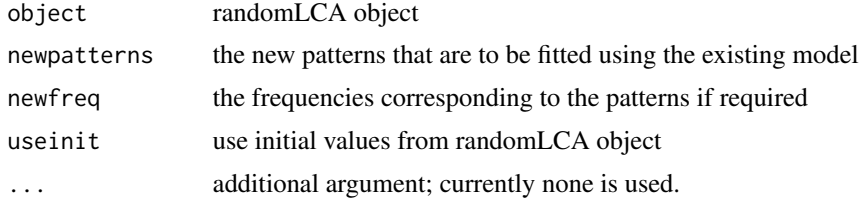

## Details

The useunit parameter determines whether the parameter estimates from the supplied model are used as initial values or whether the complete model fitting process is repeated. If the initial values are used then fitting will be faster, and the fitted classes will be similar to those in the original model. If the data was not generated from the original model there is an increased risk that the fit will not find the global maxima. For this reason when performing a bootstrap Likelihood ratio test it is better to use useinit = FALSE. However when using useinit = FALSE there may be label switching, where the estimated classes are similar, but in a different order. Unless the estimated parameters are assigned to the correct classes this will invalidate the results of a parametric bootstrap for parameter confidence intervals.

#### Value

The fitted model to the new data.

#### Author(s)

#### <span id="page-24-0"></span>simulate 25

#### Examples

```
myocardial.lca1 <- randomLCA(myocardial[, 1:4], freq = myocardial$freq, nclass = 1)
myocardial.lca2 <- randomLCA(myocardial[, 1:4], freq = myocardial$freq)
# calculate observed lrt
obslrt <- 2*(logLik(myocardial.lca2)-logLik(myocardial.lca1))
print(obslrt)
nsims <- 999
# generate the simulations
thesims <- simulate(myocardial.lca1, nsims)
# for each simulation determin lrt
simlrt <- rep(NA, nsims)
for (isim in 1:nsims) {
  submodel <- refit(myocardial.lca1, newpatterns = thesims[[isim]])
  fullmodel <- refit(myocardial.lca2, newpatterns = thesims[[isim]])
  simlrt[isim] <- 2*(logLik(fullmodel)-logLik(submodel))
  print(c(isim, simlrt[isim]))
}
# calculate p value as proportion of simulated lrt greater than observed,
# corrected by adding one to numerator and denominator
print((sum(simlrt >= obslrt)+1)/(nsims+1))
```
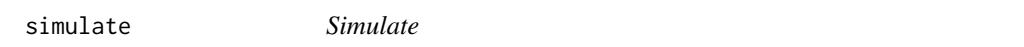

## Description

Simulate data from a fitted randomLCA model

#### Usage

```
## S3 method for class 'randomLCA'
simulate(object, nsim, seed, ...)
```
#### Arguments

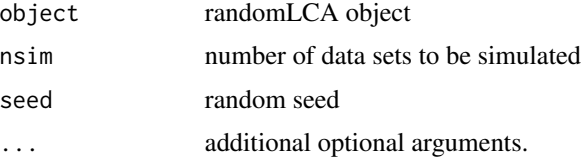

## Details

Generates random data from the supplied object.

A simulated data frame or a list of simulated data frames.

#### Author(s)

Ken Beath

## Examples

```
myocardial.lca1 <- randomLCA(myocardial[, 1:4], freq = myocardial$freq, nclass = 1)
myocardial.lca2 <- randomLCA(myocardial[, 1:4], freq = myocardial$freq)
# calculate observed lrt
obslrt <- 2*(logLik(myocardial.lca2)-logLik(myocardial.lca1))
print(obslrt)
nsims <- 999
# generate the simulations
thesims <- simulate(myocardial.lca1, nsims)
# for each simulation determin lrt
simlrt <- rep(NA, nsims)
for (isim in 1:nsims) {
  submodel <- refit(myocardial.lca1, newpatterns = thesims[[isim]])
  fullmodel <- refit(myocardial.lca2, newpatterns = thesims[[isim]])
  simlrt[isim] <- 2*(logLik(fullmodel)-logLik(submodel))
  print(c(isim, simlrt[isim]))
}
# calculate p value as proportion of simulated lrt greater than observed,
# corrected by adding one to numerator and denominator
print((sum(simlrt >= obslrt)+1)/(nsims+1))
```
summary.randomLCA *Summary for randomLCA object*

#### Description

Summarises the fit of a randomLCA object.

#### Usage

## S3 method for class 'randomLCA' summary(object, ...)

#### **Arguments**

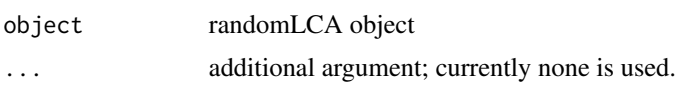

<span id="page-25-0"></span>

## <span id="page-26-0"></span>symptoms 27

## Value

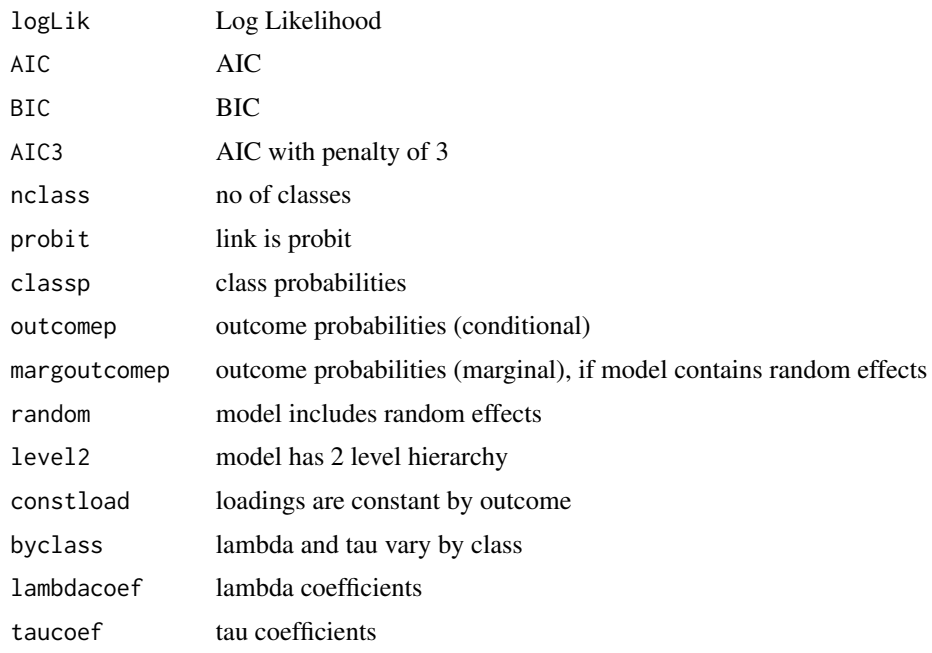

## Author(s)

Ken Beath

## Examples

pap.lca1 <- randomLCA(pap[, 1:10], freq = pap\$Freq, nclass = 1) summary(pap.lca1)

symptoms *Symptoms data*

#### Description

This is the data for Beath and Heller (2009).

Allergy and respiratory symptoms for infants 0 to 2 years in six month periods. Outcome is presence or absence of symptom in the six months. Original data was collected at Visits 1-7 over the 2 year period which were summarised to six month periods.

Note that these models can be slow to fit, with the "symptoms.lca2random2" model taking about 1-2 hours.

Thanks to the investigators of the CAPS study for making the data available.

## 28 symptoms of the symptoms of the symptoms of the symptoms of the symptoms of the symptoms of the symptoms of the symptoms of the symptoms of the symptoms of the symptoms of the symptoms of the symptoms of the symptoms of

#### Usage

symptoms

#### Format

A data frame with 444 observations on the following 17 variables.

Nightcough.13 Night cough in visits 1-3 Wheeze.13 Wheeze in visits 1-3 Itchyrash.13 Itchy rash in visits 1-3 FlexDerma.13 Flexural Dermatitis in visits 1-3 Nightcough.45 Night cough in visits 1-3 Wheeze.45 Wheeze in visits 4-5 Itchyrash.45 Itchy rash in visits 4-5 FlexDerma.45 Flexural Dermatitis in visits 4-5 Nightcough.6 Night cough in visit 6 Wheeze.6 Wheeze in visit 6 Itchyrash.6 Itchy rash in visit 6 FlexDerma.6 Flexural Dermatitis in visits 1-3 Nightcough.7 Night cough in visit 7 Wheeze.7 Wheeze in visit 7 Itchyrash.7 Itchy rash in visit 7 FlexDerma.7 Flexural Dermatitis in visit 7 Freq Number of subjects

#### Source

Mihrshai et al (2001)

#### References

Mihrshahi, S., Peat, J.K., Webb, K., Tovey, R.E., Marks, G.B., Mellis, C.M. and Leeder S.R. (2001) The Childhood Asthma Prevention Study (CAPS): Design and research protocol of a randomized trial for the primary prevention of asthma. Control led Clinical Trials, 22:333–354.

Beath, K.J. and Heller, G.Z. (2009) Latent trajectory modelling of multivariate binary data. Statistical Modelling, 9(3):199–213.

```
symptoms.lca2 <- randomLCA(symptoms[, 1:16], freq = symptoms$Freq, nclass = 2)
symptoms.lca2random <- randomLCA(symptoms[, 1:16], freq = symptoms$Freq,
random = TRUE, nclass = 2, blocksize = 4, constload = FALSE)symptoms.lca2random2 <- randomLCA(symptoms[, 1:16], freq = symptoms$Freq,
random = TRUE, level2 = TRUE, nclass = 2, level2size = 4, constload = FALSE)
```
<span id="page-28-0"></span>uterinecarcinoma *Uterine Carcinoma Data*

#### Description

Classification of 118 histology samples by 118 pathologists. Original classification in Holmquist et al (1967) was to one of five categories, this has been reduced to two. Analysed by a number of authors, with a random effects model in Qu et al (1996).

#### Usage

uterinecarcinoma

## Format

A data frame with 20 observations on the following 8 variables.

- V1 Pathologist 1
- V2 Pathologist 2
- V3 Pathologist 3
- V4 Pathologist 4
- V5 Pathologist 5
- V6 Pathologist 6
- V7 Pathologist 7
- freq Number of observed pattern

#### Source

Qu et al (1996)

## References

Holmquist, N.D., McMahan, C.A., and Williams, O.D. (1967) Variability in classification of carcinoma in situ of the uterine cervix. *Archives of Pathology*, 84, 344–345.

Qu, Y., Tan, M. and Kutner, M.H. (1996) Random effects models in latent class analysis for evaluating accuracy of diagnostic tests. *Biometrics*, 52, 797–810.

```
uterinecarcinoma.lcarandom2 <- randomLCA(uterinecarcinoma[, 1:7],
  freq = uterinecarcinoma$freq, random = TRUE, probit = TRUE, quadpoints = 61)
# LCR1 model of Que et al. This is fairly unstable and
# is also slow and doesn't improve the model fit
uterinecarcinoma.lcarandom2by <- randomLCA(uterinecarcinoma[, 1:7], freq = uterinecarcinoma$freq,
byclass = TRUE, random = TRUE, probit = TRUE, quadpoints = 71)
```
# <span id="page-29-0"></span>Index

∗Topic datasets dentistry, [7](#page-6-0) genderrole, [9](#page-8-0) hivtests, [11](#page-10-0) myocardial, [14](#page-13-0) pap, [16](#page-15-0) symptoms, [27](#page-26-0) uterinecarcinoma, [29](#page-28-0) ∗Topic methods AIC, [2](#page-1-0) AIC3, [3](#page-2-0) BIC, [4](#page-3-0) calcCond2Prob, [4](#page-3-0) calcCondProb, [5](#page-4-0) calcMargProb, [6](#page-5-0) classProbs, [7](#page-6-0) fitted, [9](#page-8-0) logLik, [12](#page-11-0) maxPostClass, [13](#page-12-0) outcomeProbs, [15](#page-14-0) plot, [18](#page-17-0) postClassProbs, [19](#page-18-0) print.randomLCA, [20](#page-19-0) ranef, [23](#page-22-0) refit, [24](#page-23-0) simulate, [25](#page-24-0) summary.randomLCA, [26](#page-25-0) ∗Topic multivariate randomLCA, [20](#page-19-0) AIC, [2](#page-1-0) AIC3, [3](#page-2-0)

fitted, [9](#page-8-0) genderrole, [9](#page-8-0) hivtests, [11](#page-10-0) logLik, [12](#page-11-0) maxPostClass, [13](#page-12-0) myocardial, [14](#page-13-0) outcomeProbs, [15](#page-14-0) pap, [16](#page-15-0) plot, [18](#page-17-0) postClassProbs, [19](#page-18-0) print.randomLCA, [20](#page-19-0) randomLCA, [20](#page-19-0) ranef, [23](#page-22-0) refit, [24](#page-23-0) simulate, [25](#page-24-0) summary.randomLCA, [26](#page-25-0) symptoms, [27](#page-26-0) uterinecarcinoma, [29](#page-28-0)

dentistry, [7](#page-6-0)

calcCond2Prob, [4](#page-3-0) calcCondProb, [5,](#page-4-0) *[18](#page-17-0)* calcMargProb, [6,](#page-5-0) *[18](#page-17-0)* classProbs, [7](#page-6-0)

BIC, [4](#page-3-0)